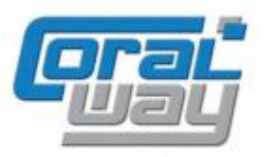

## **Бухгалтерия экспедитора 8**

**Дополнительный модуль для типовой конфигурации "1С:Бухгалтерия предприятия 8, редакция 3.0"**

Версия 8.3.11.8 Новое в версии

- В карточке грузоперевозки добавлена возможность скрывать/отображать параметры заказа.
- При постановке оборудования на слежение реализовано автоматическое присвоение статуса по умолчанию.
- Проведена адаптация под релиз 3.0.121.25 типовой конфигурации "1С:Бухгалтерия предприятия 8".
- Исправлены выявленные ошибки.

#### Внимание

Переход на новую версию программы рекомендуется осуществляться после обновления типовой конфигурации "1С:Бухгалтерия предприятия 8" **до релиза 3.0.121.25**. Работа релиза **8.3.11.8** дополнительного модуля "Бухгалтерия экспедитора 8" возможна с типовой конфигурацией "1С:Бухгалтерия предприятия 8" с релизом **не ниже 3.0.118.14** и платформой "1С:Предприятие 8.3" с релизом старше **8.3.18.1741**. Рекомендуется использовать версию "1С:Предприятие 8.3" с релизом **8.3.19.1467**.

Переход на новую версию дополнительного модуля "Бухгалтерия экспедитора 8" возможен с релиза **8.3.11.4. 8.3.11.5, 8.3.11.6, 8.3.11.7.**

### Статус по умолчанию при постановке оборудования на слежение

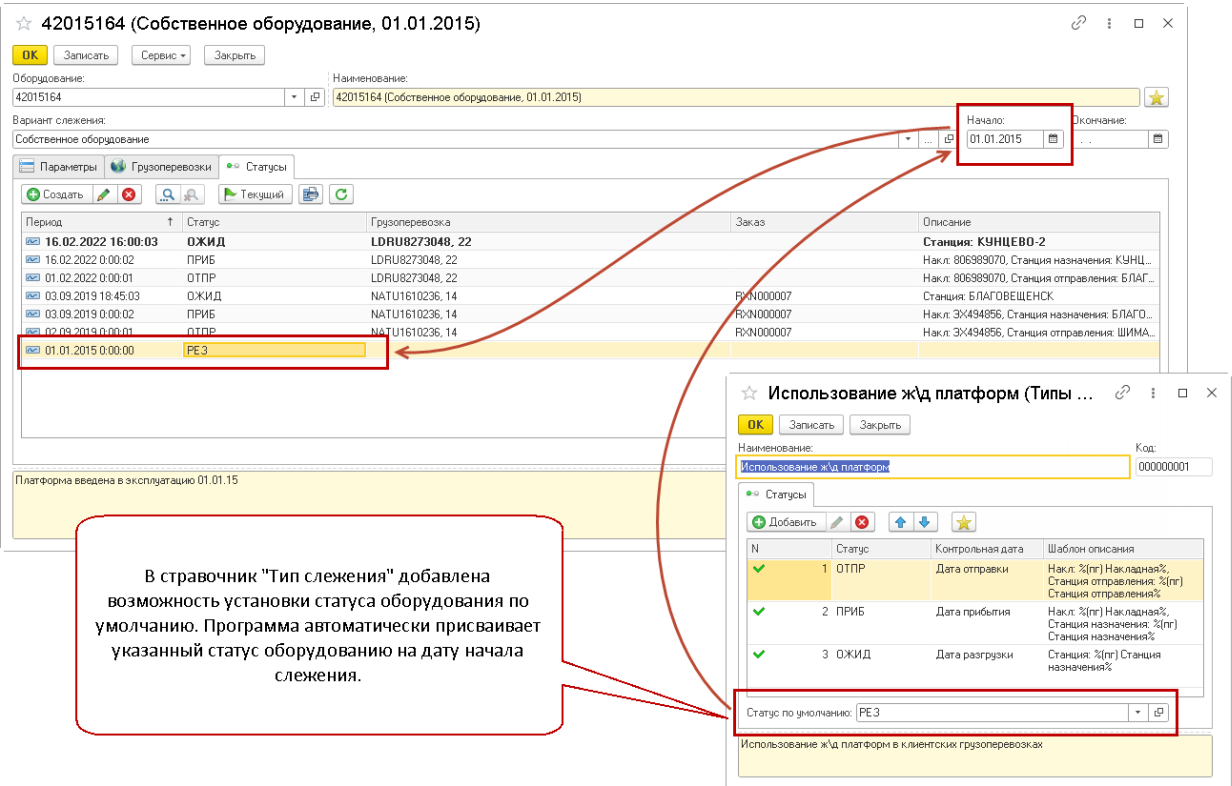

### Отображение параметров заказа в карточке заказа

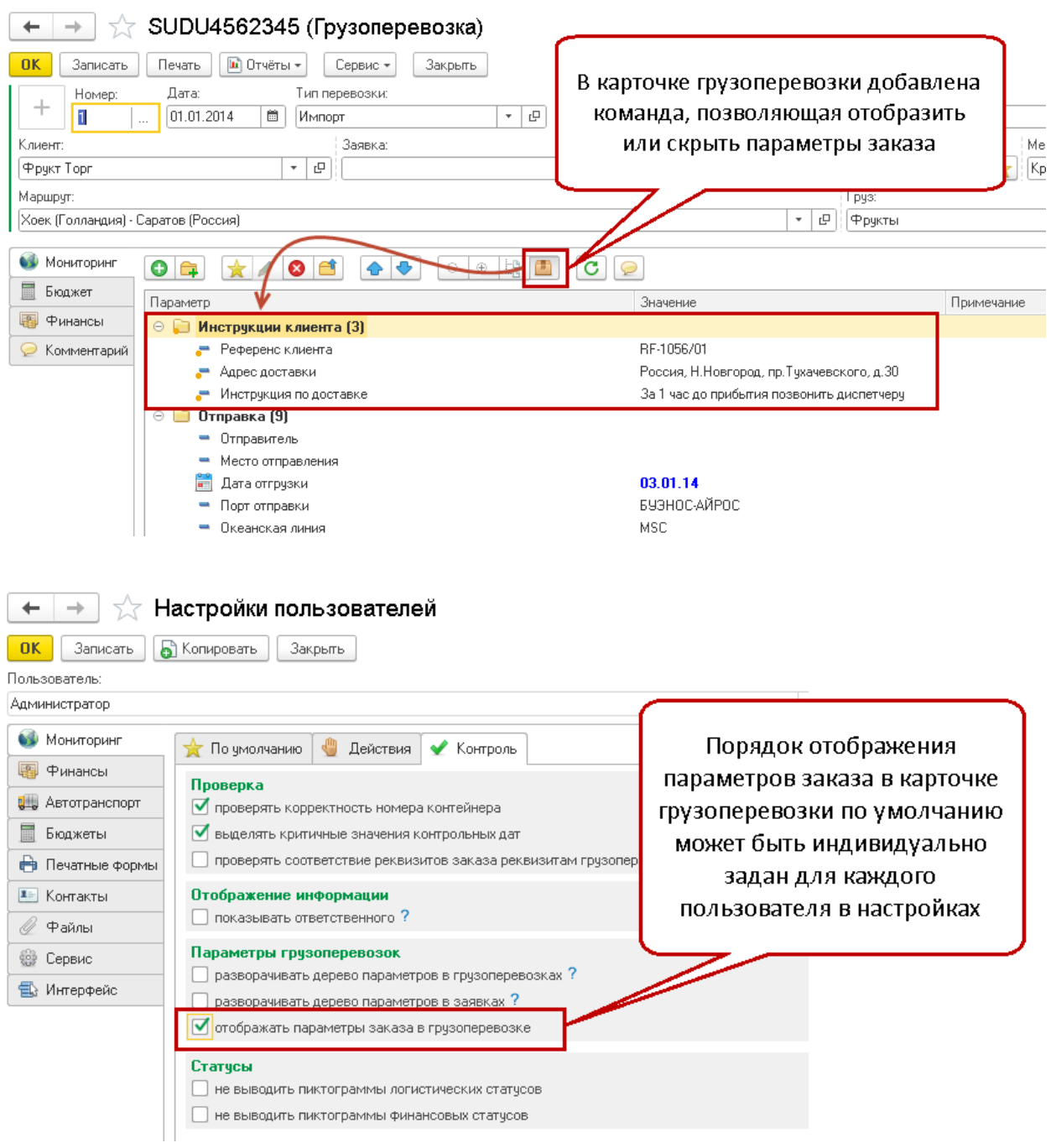

# Исправленные ошибки

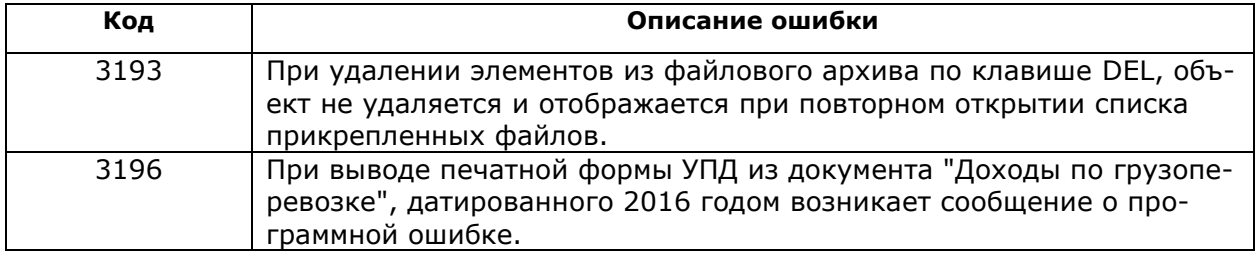